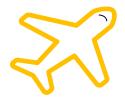

# Which Plane Woke <mark>Snowy</mark> the Cat?

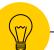

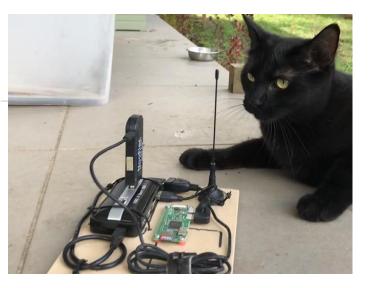

# Hello!

### I am Simon Aubury

Data Engineer Architect

@SimonAubury

github.com/saubury/plane-kafka

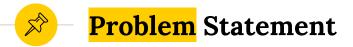

- Planes fly overhead early in morning
- Out shows dissatisfaction
- Which plane is waking snowy ... and me?

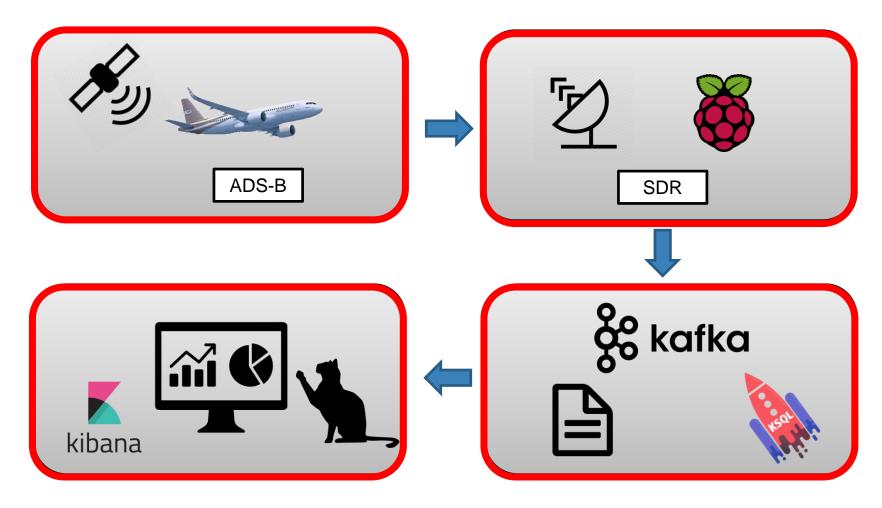

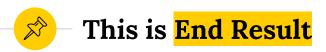

Stand-aloneMap radius 20km

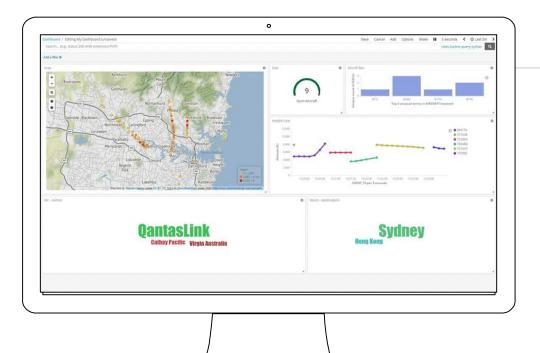

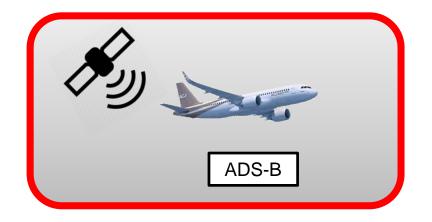

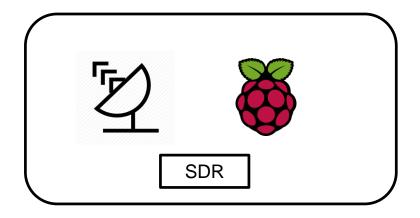

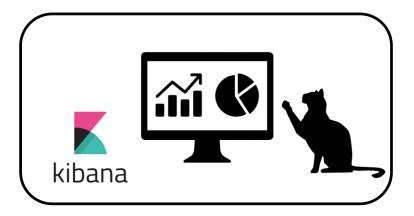

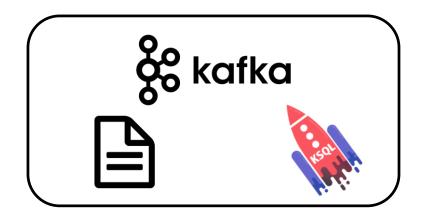

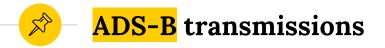

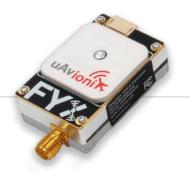

- Aircraft gets its location from a GPS navigation source (satellite)
- The ADS-B transponder on aircraft transmits signal containing the location, speed etc.,
- Transmissions are unencrypted, one-way ... and uncoordinated

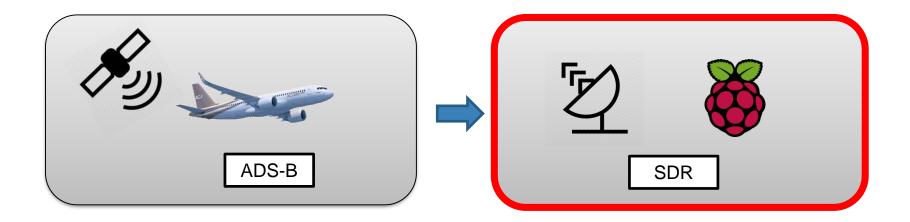

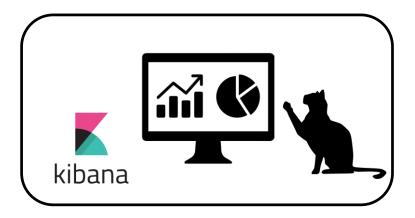

& kafka

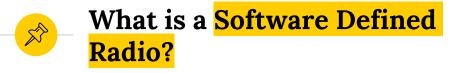

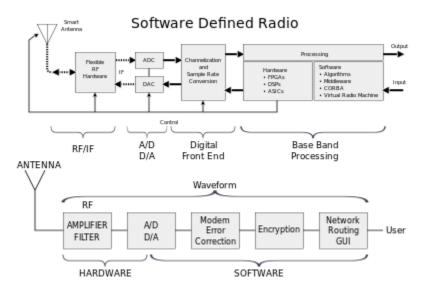

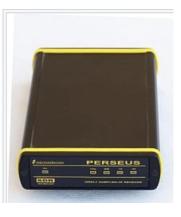

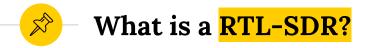

RTL-SDR - USB dongle that can be used as a computer based radio scanner for receiving live radio signals

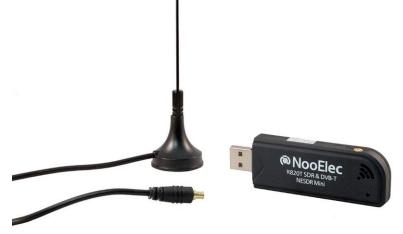

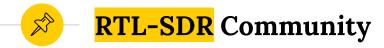

#### The RTL-SDR can be used as a wide band radio scanner

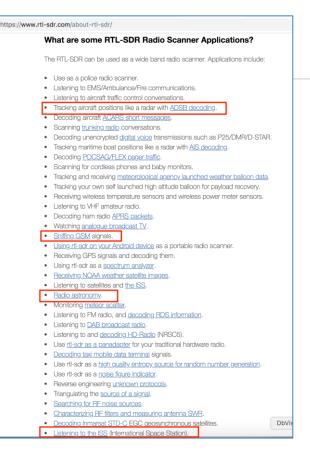

11

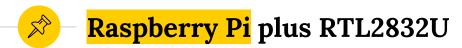

- Raspberry Pi is a tiny computer
- Accesses ADS-B data via the RTL2832U and a small antennae.
- Extract a raw stream of ADS-B messages as they're received

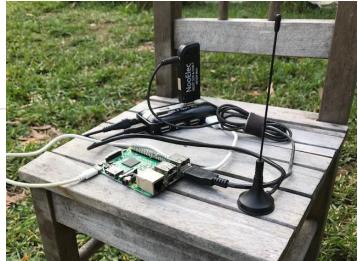

#### 🔊 – dump1090 – <mark>location squark</mark>

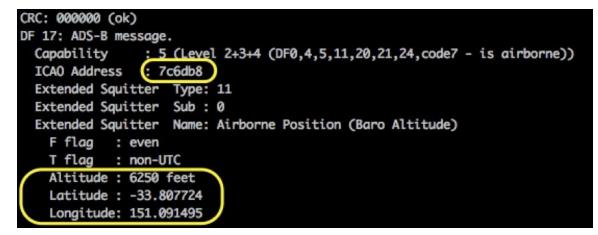

# Airframe 7c6db8 is flying at 6,250 feet at location -33.807, 151.091

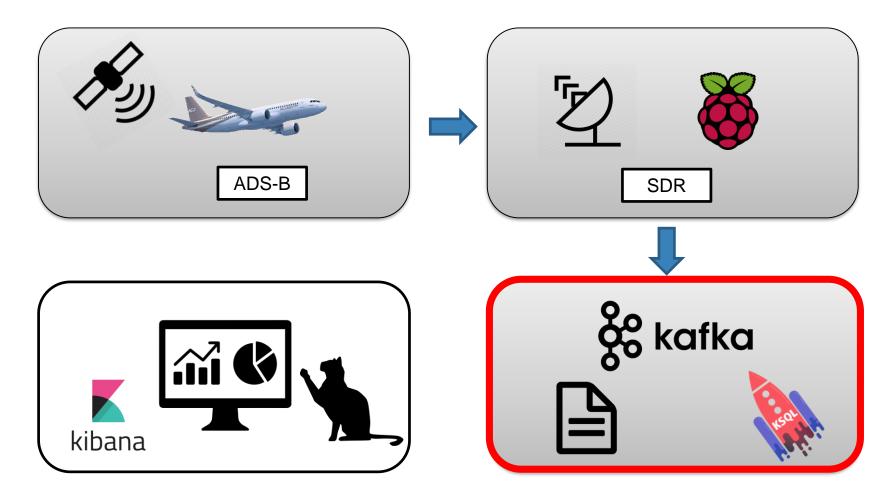

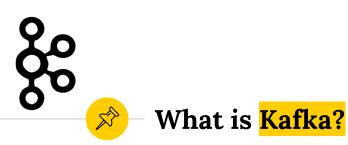

- Apache Kafka is a community distributed streaming platform
- Messages are persisted in topics.
- Kafka is based on an abstraction of a distributed commit log

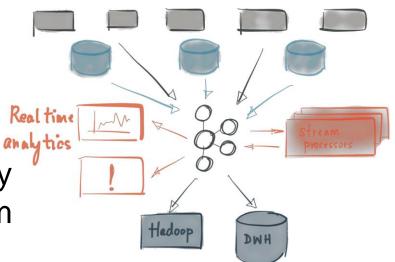

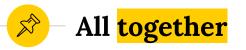

- Raspberry Pi ADS-B messages streamed into Kafka topics.
- Oata sourced from openflights.org
  - 172,000 types of planes
  - 6,400 flight routes topics
- How to join steamed data to reference data?

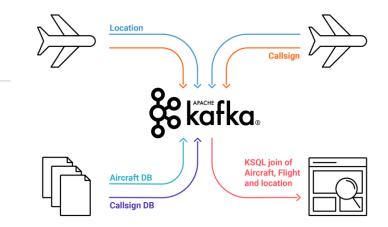

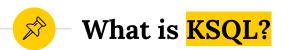

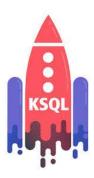

#### KSQL is an SQL interface for interacting with Kafka

 KSQL - build on top of Kafka Streams API

SELECT height, location, aircraft, count(\*) as events
FROM location\_and\_details\_stream
WINDOW TUMBLING (SIZE 10 SECOND)
GROUP by height, location, aircraft;

```
5
```

#### Aircraft stream processing with KSQL

ksql> SELECT TIMESTAMPTOSTRING(rowtime, 'yy-MM-dd HH:mm:ss')

```
CREATE STREAM location_and_details_stream AS
SELECT l.ico, l.height, l.location, t.aircraft
FROM location_stream l
LEFT JOIN icao to aircraft t ON l.ico = t.icao;
```

```
, manufacturer
, aircraft
, registration
, height
, location
FROM location_and_details_stream;
19-01-27 09:53:28 | Boeing | B738 | VH-YIA | 7225 | -33.821,151.052
19-01-27 09:53:31 | Boeing | B738 | VH-YIA | 7375 | -33.819,151.049
19-01-27 09:53:32 | Boeing | B738 | VH-YIA | 7425 | -33.818,151.048
```

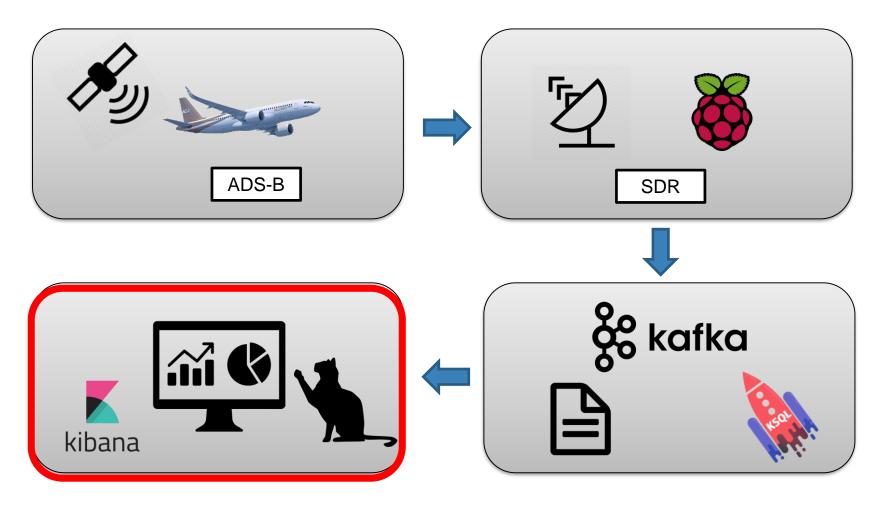

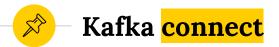

 Kafka Connect is a framework for streaming data between Apache Kafka and other data systems

- Kafka connect sources from something into Kafka
- Kafka connect sinks from Kafka into something

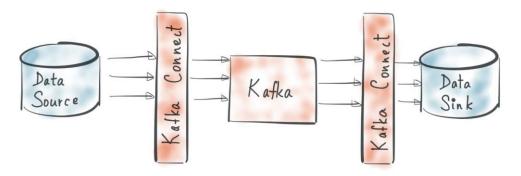

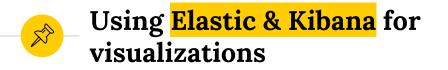

 Kafka topic to elastic using connect elastic sink

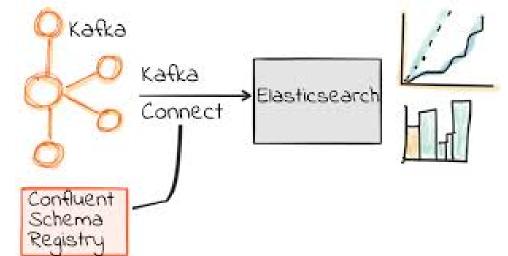

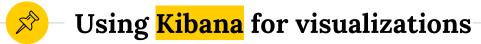

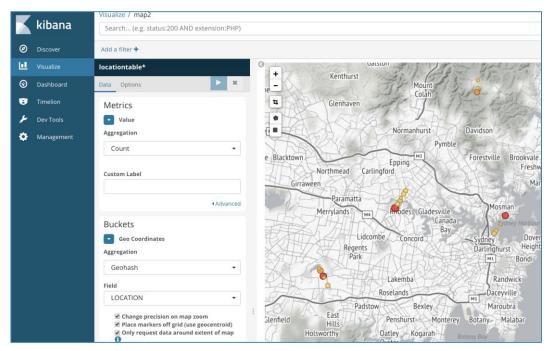

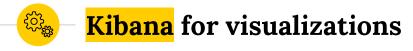

 Nicer maps when zoomed by using open street map with Kibana

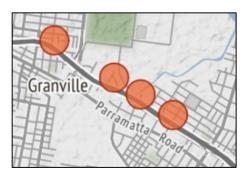

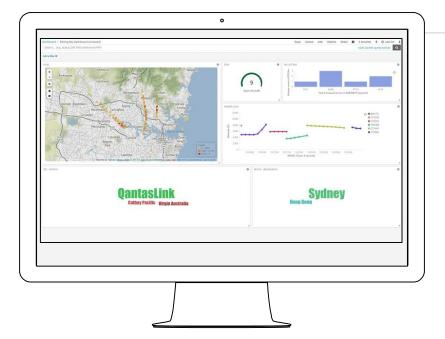

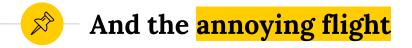

```
select timestamptostring(rowtime, 'yyyy-MM-dd HH:mm:ss')
, manufacturer
, aircraft
, registration
, height
from location_and_details_stream
where height < 3500 and rowtime > stringtotimestamp('19-01-27 06:10',
'yy-MM-dd HH:mm') and rowtime < stringtotimestamp('19-01-27 06:20', 'yy-
MM-dd HH:mm');
2019-01-27 06:15:39 | Airbus | A388 | A6-EOD | 2100.0</pre>
```

2019-01-27 06:15:58 | Airbus | A388 | A6-EOD | 3050.0

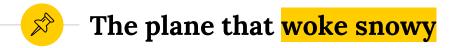

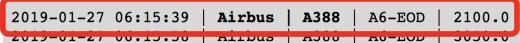

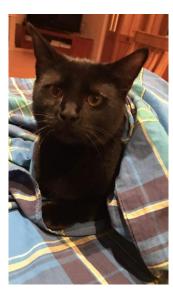

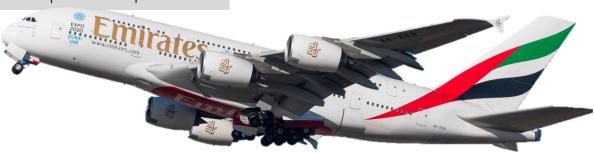

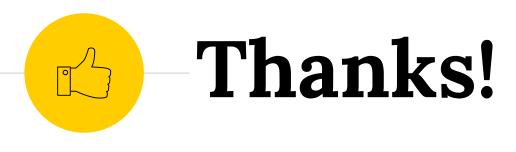

## Any questions ?

You can find me at

- @SimonAubury
- github.com/saubury/plane-kafka

Presentation template by SlidesCarnival